http://www.egovframe.go.kr/wiki/doku.php?id=egovframework:rte2:brte:batch\_example:job\_group\_mgmt

# **Work Group Examples**

# **Outline**

When implementing batches, you need to categorizes a series of jobs into the proper unit as they become necessary.

# **Description**

### **Settings**

#### **Configuring Jobs**

#### **In the Workgroup Example, you may use delegatingJob used in other examples.**

Refer to the following for chunk configuration in Job composition:

```
<job id="delegateJob" xmlns="http://www.springframework.org/schema/batch">
         <step id="delegateStep1">
                  <tasklet>
                           <chunk reader="reader" writer="writer" commit-interval="3"/>
                  </tasklet>
         </step>
```
 $\langle$ job>

#### **Coniguring Launcher**

#### **Check out group-job-launcher-context, the launcher configuration file for work group example.**

✔To use the Job Group Function you need to add the group entitled 'groupName' for the Bean related to the Class JobRegistryBeanPostProcessor.

```
<bean id="jobLauncher"
```

```
class="org.springframework.batch.core.launch.support.SimpleJobLauncher">
\leqproperty name="jobRepository" ref="jobRepository" \geq
```
</bean>

<bean

class="org.springframework.batch.core.configuration.support.JobRegistryBeanPostProcessor ">

```
\langle property name="jobRegistry" ref="jobRegistry"\rangle>
<property name="groupName" value="testJobGroup"/>
```
 $<$ /bean $>$ 

<bean id="jobRepository"

class="org.springframework.batch.core.repository.support.JobRepositoryFactoryBean" p:dataSource-ref="dataSource" p:transactionManager-ref="transactionManager" p:lobHandler-ref="lobHandler"/>

<bean id="lobHandler" class="org.springframework.jdbc.support.lob.DefaultLobHandler"/>

<bean id="mapJobRepository"

class="org.springframework.batch.core.repository.support.MapJobRepositoryFactoryBean" lazy-init="true" autowire-candidate="false" />

<bean id="jobOperator"

class="org.springframework.batch.core.launch.support.SimpleJobOperator" p:jobLauncher-ref="jobLauncher" p:jobExplorer-ref="jobExplorer" p:jobRepository-ref="jobRepository" p:jobRegistry-ref="jobRegistry" />

<bean id="jobExplorer"

```
class="org.springframework.batch.core.explore.support.JobExplorerFactoryBean"
        p:dataSource-ref="dataSource" />
```
<bean id="jobRegistry" class="org.springframework.batch.core.configuration.support.MapJobRegistry" />

### **Composition and Implementation of JunitTest**

#### **Composition of JunitTest**

**Work Junit Test using the delegatingJob and group-job-launcher-context configurations, where batch implementation is involved.** 

✔See [Junit Test](http://www.egovframe.go.kr/wiki/doku.php?id=egovframework:rte2:brte:batch_example:run_junit_test) for runtime environment of batches for more information.  $\blacktriangledown$  assertEquals("[testJobGroup.delegateJob]",jobRegistry.getJobNames().toString()) : Check out the Job is saved in the title [Group.Job].

 $@ContextConfiguration(locations = {''/egov framework/batch/group-job-launcher-}$ context.xml",

"/egovframework/batch/jobs/delegatingJob.xml", "/egovframework/batch/job-runner-context.xml" }) public class EgovJobGroupDelegatingJobFunctionalTests {

... @Test public void testLaunchJob() throws [Exception](http://www.google.com/search?hl=en&q=allinurl:exception+java.sun.com&btnI=I) { jobLauncherTestUtils.launchJob();  $assertTrue(personService.getReturnedCount() > 0);$ assertEquals(personService.getReturnedCount(), personService.getReceivedCount());

> assertEquals("[testJobGroup.delegateJob]",jobRegistry.getJobNames().toString()); }

**Implementation of JunitTest**

See [Implementation of JunitTest](http://www.egovframe.go.kr/wiki/doku.php?id=egovframework:dev2:tst:test_case#test_case_실행) for more information.

### **Verify Result**

Check out the log in the console to see the groupName(testJobGroup) assigned in the launcher configuration are used as the title of categories.

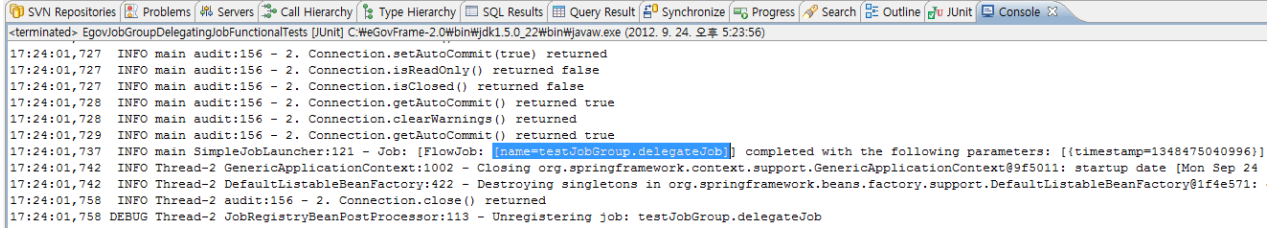

# **References**

• [JobRegistry](http://www.egovframe.go.kr/wiki/doku.php?id=egovframework:rte2:brte:batch_core:job_registry)